## **Partial Template**

**When printing select A4 'Print Actual Size'**

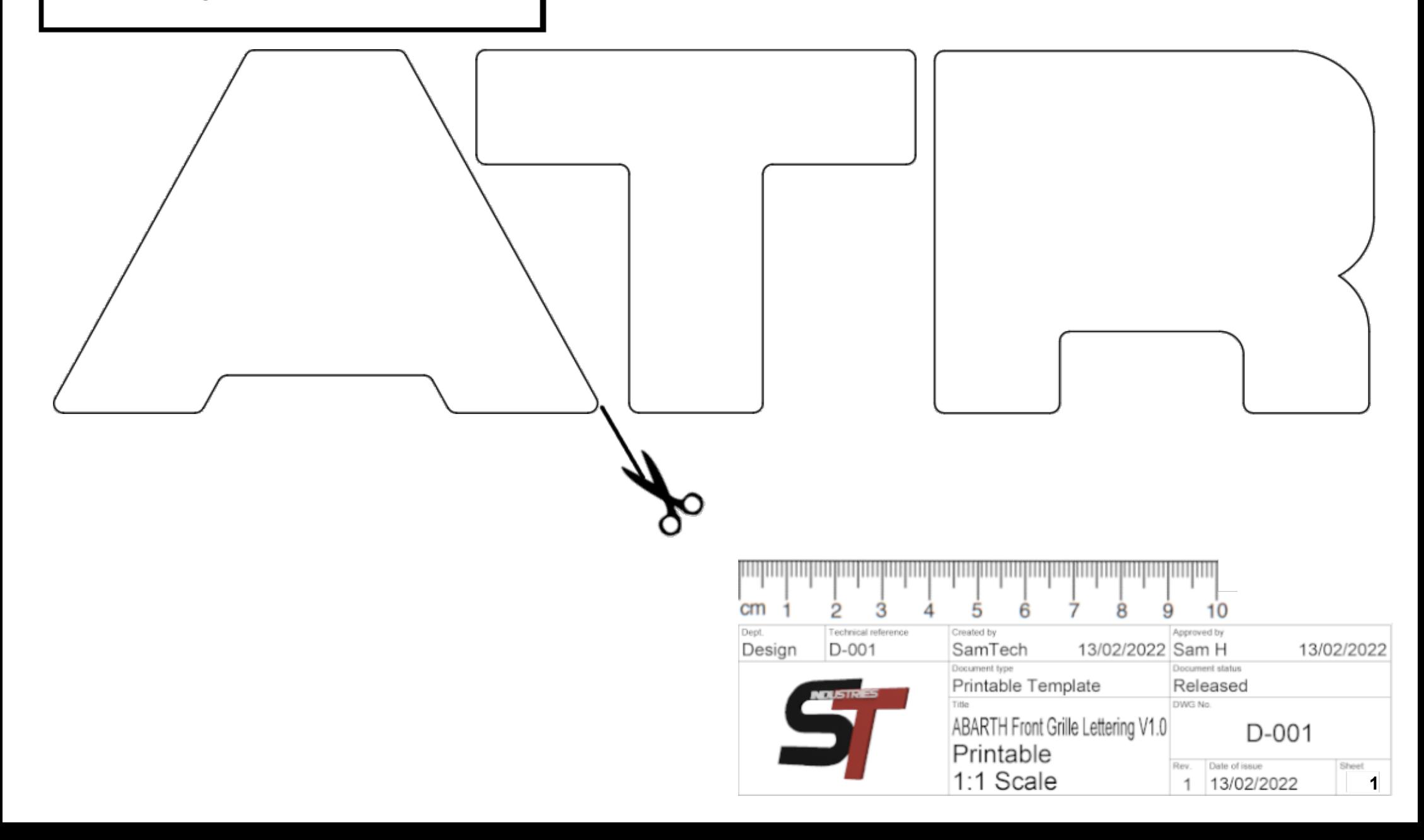